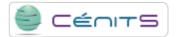

## How can I know what the job resources use are?

To know job resources used, check the state of it with the following command:

bjobs-a-W <id\_job>

The information displayed will refer to the name of the project, cpu use, memory, swap, the job's PID, job start/end time.

Source URL: https://www.cenits.es/en/faq/user-questions/how-can-i-know-what-job-resources-use